**[機器](#page-2-0) [準備](#page-2-0)** ........................................................................................................................................... [1](#page-2-0)

<span id="page-2-0"></span>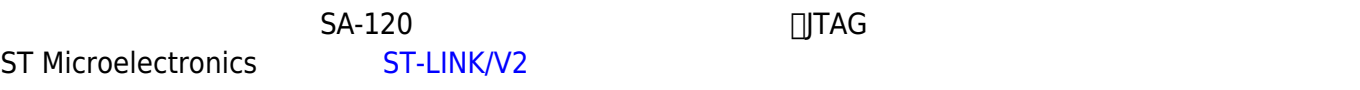

- 
- 

From: <https://ma-tech.centurysys.jp/> - **MA-X/MA-S/MA-E/IP-K Developers' WiKi**

Permanent link: **[https://ma-tech.centurysys.jp/doku.php?id=sa\\_devel:prepare:start](https://ma-tech.centurysys.jp/doku.php?id=sa_devel:prepare:start)**

Last update: **2013/09/12 18:24**